# FLIR THERMAL STUDIO 퀵스타트 가이드

QUICK START GUIDE

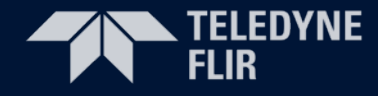

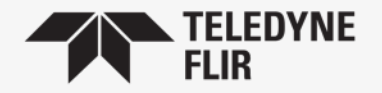

# 한국어 설정하기

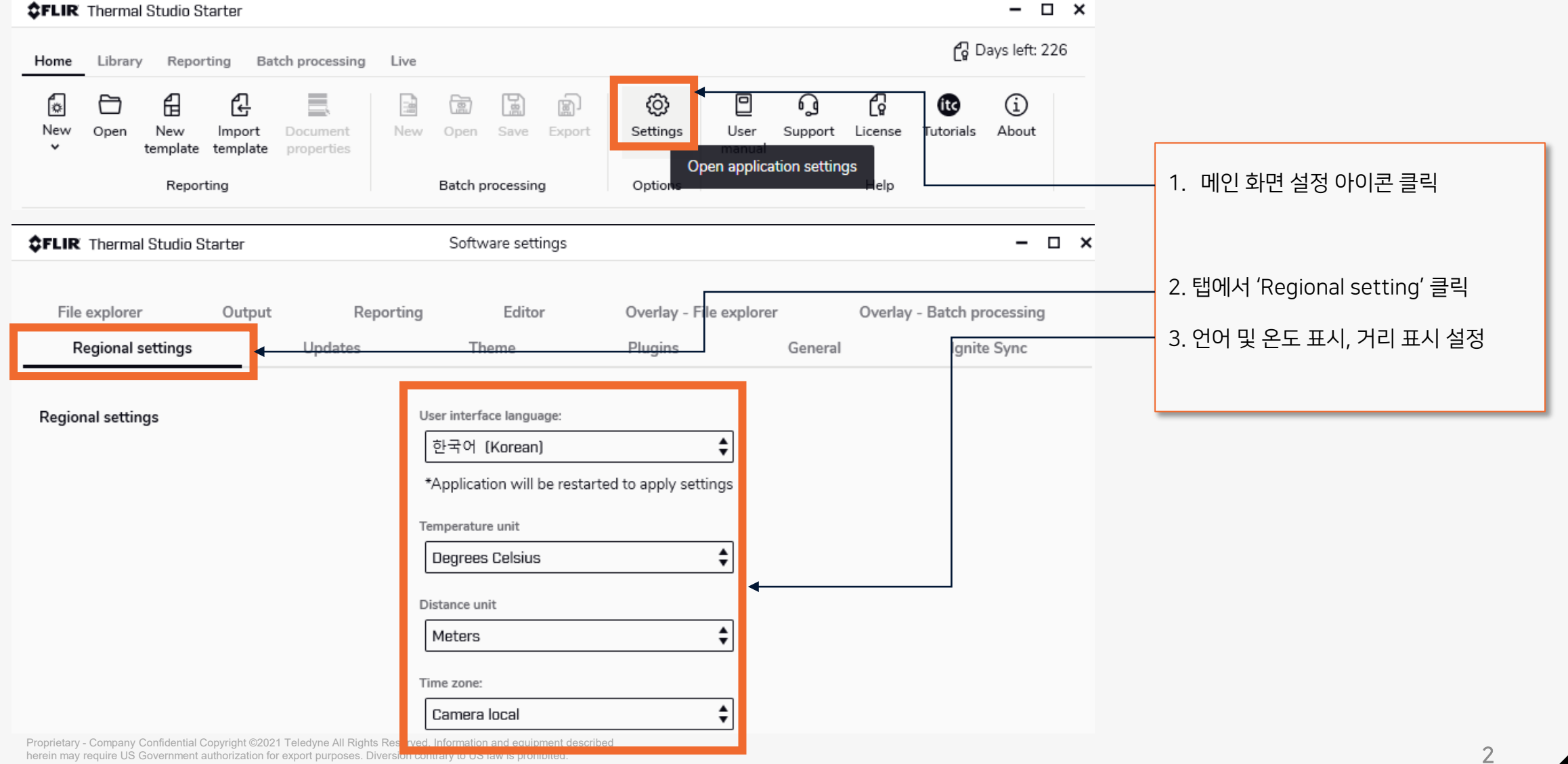

# 프로그램 메뉴

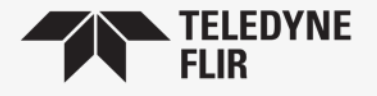

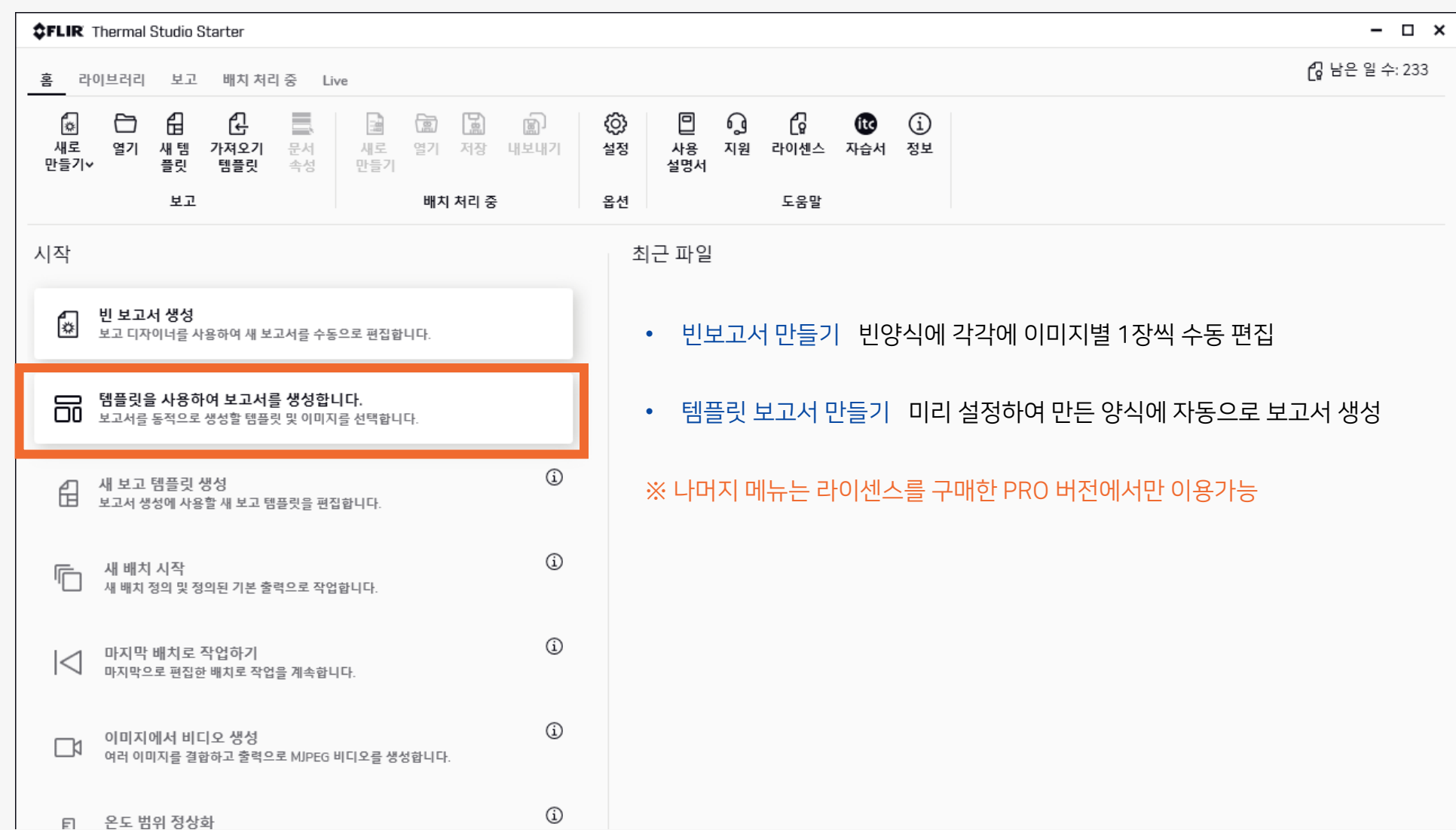

Proprietary - Company Confidential Copyright ©2021 Teledyne All Rights Reserved. Information and equipment described Proprietary - Company Connuential Copyright @2021 Teledyne Ail Nights Reserved: information and equipment described<br>herein may require US Government authorization for export purposes. Diversion contrary to US law is prohib

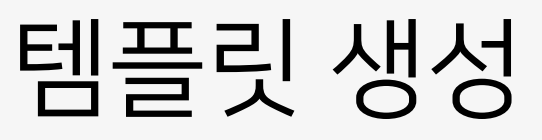

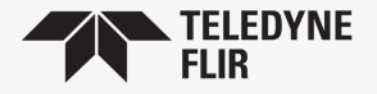

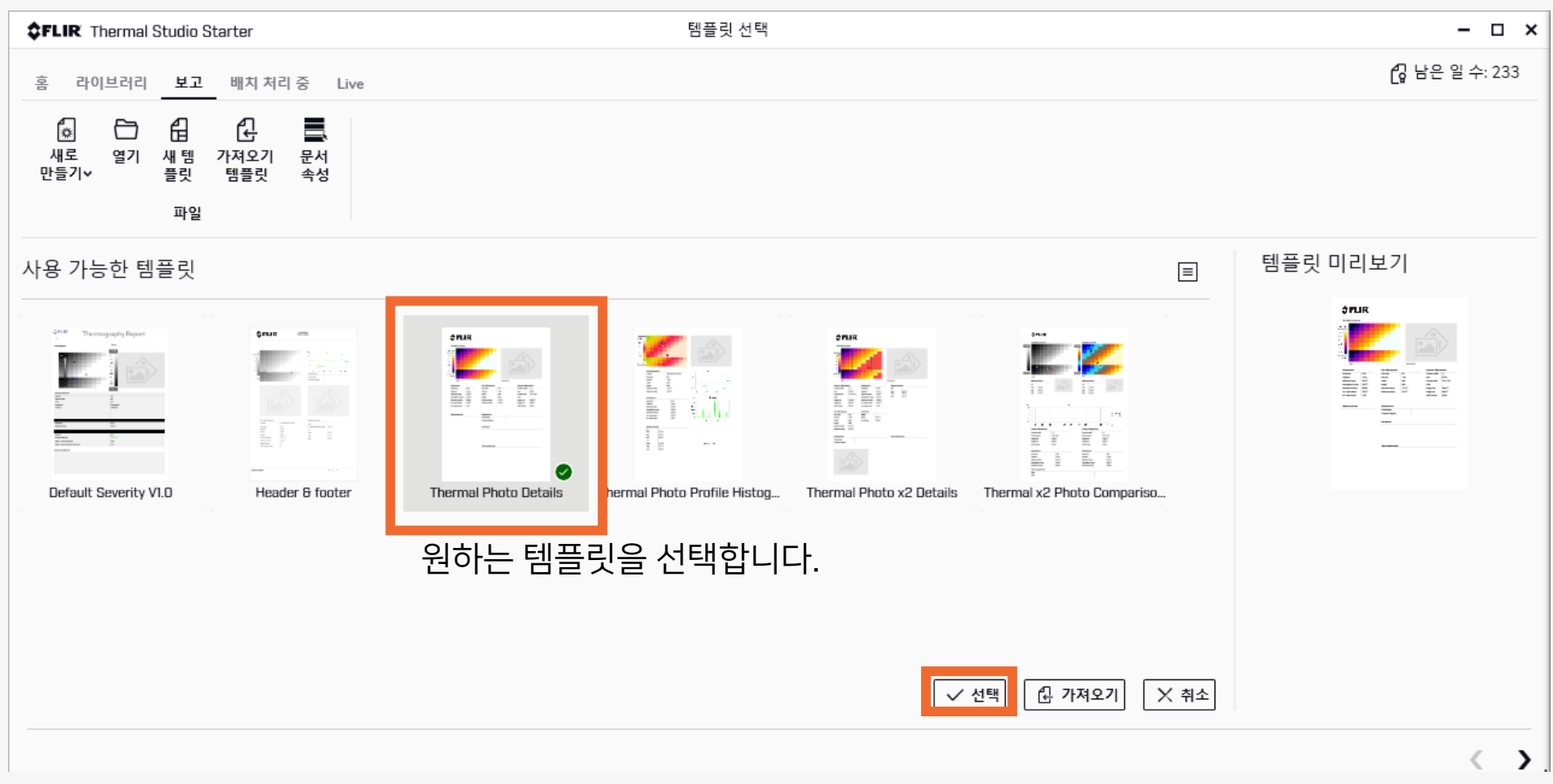

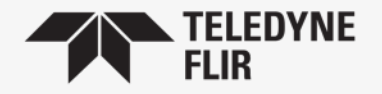

## 템플릿 생성

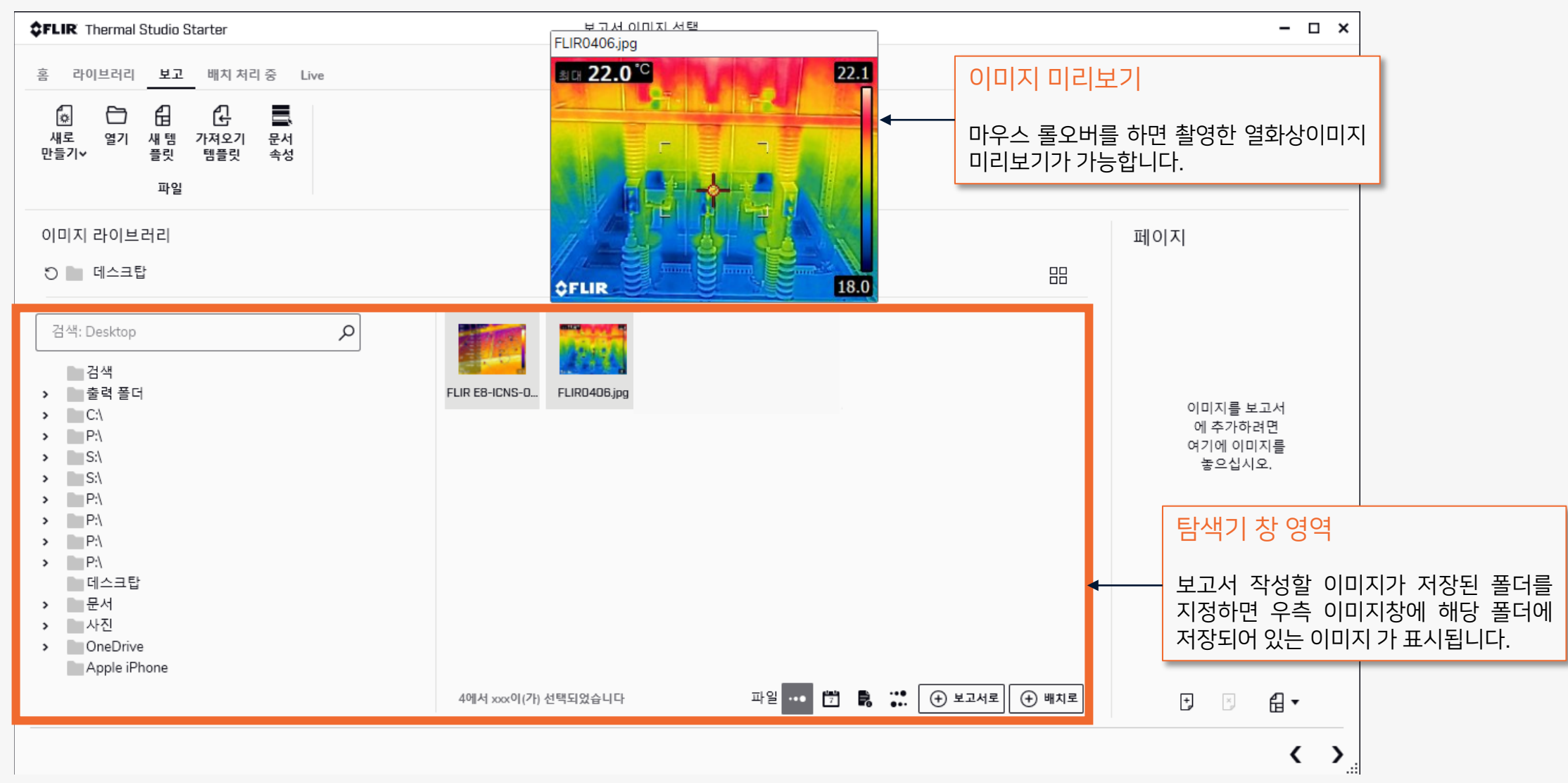

#### 보고서 생성

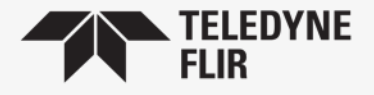

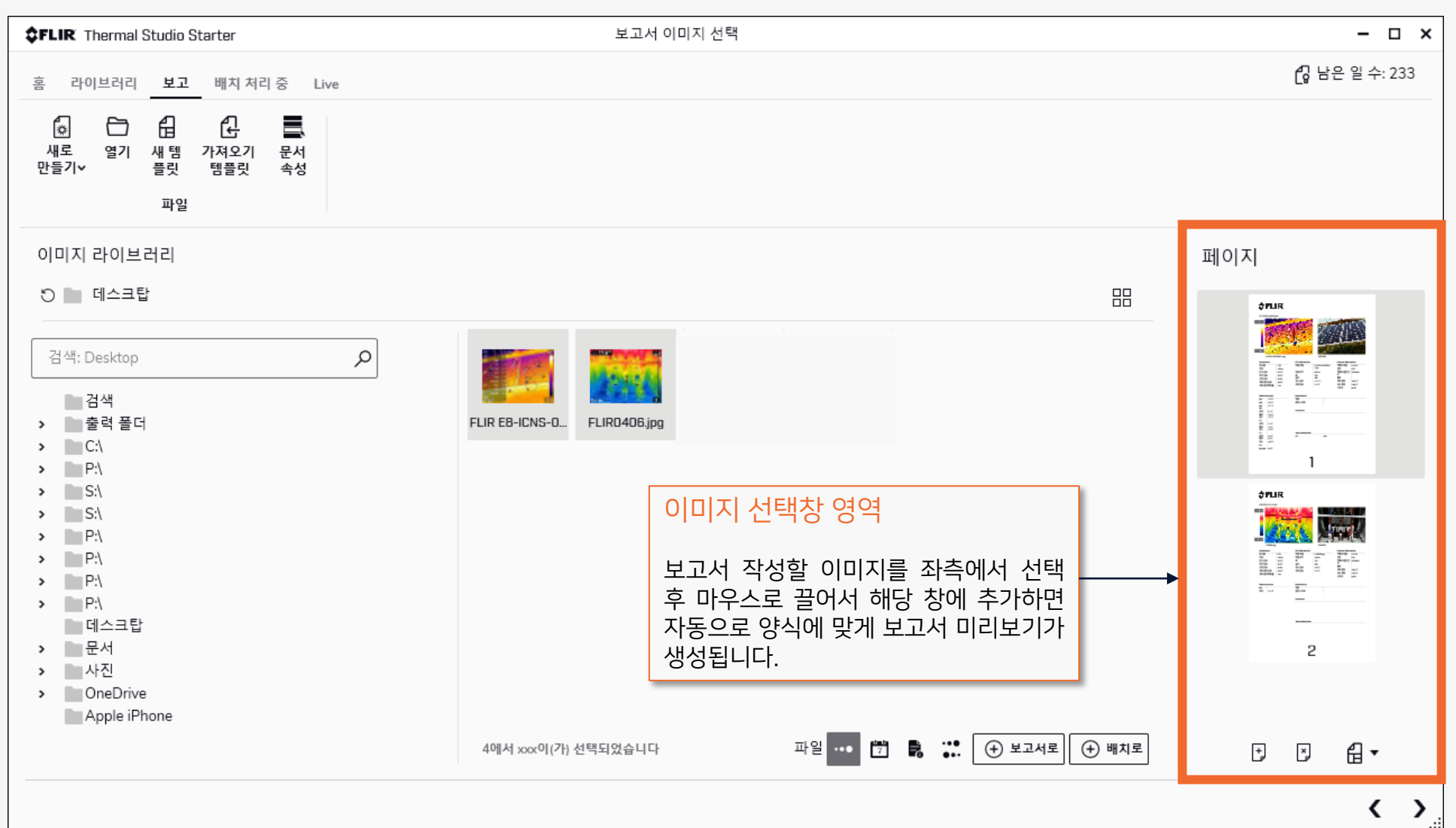

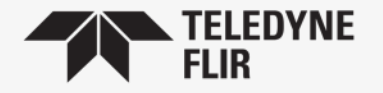

#### 보고서 생성

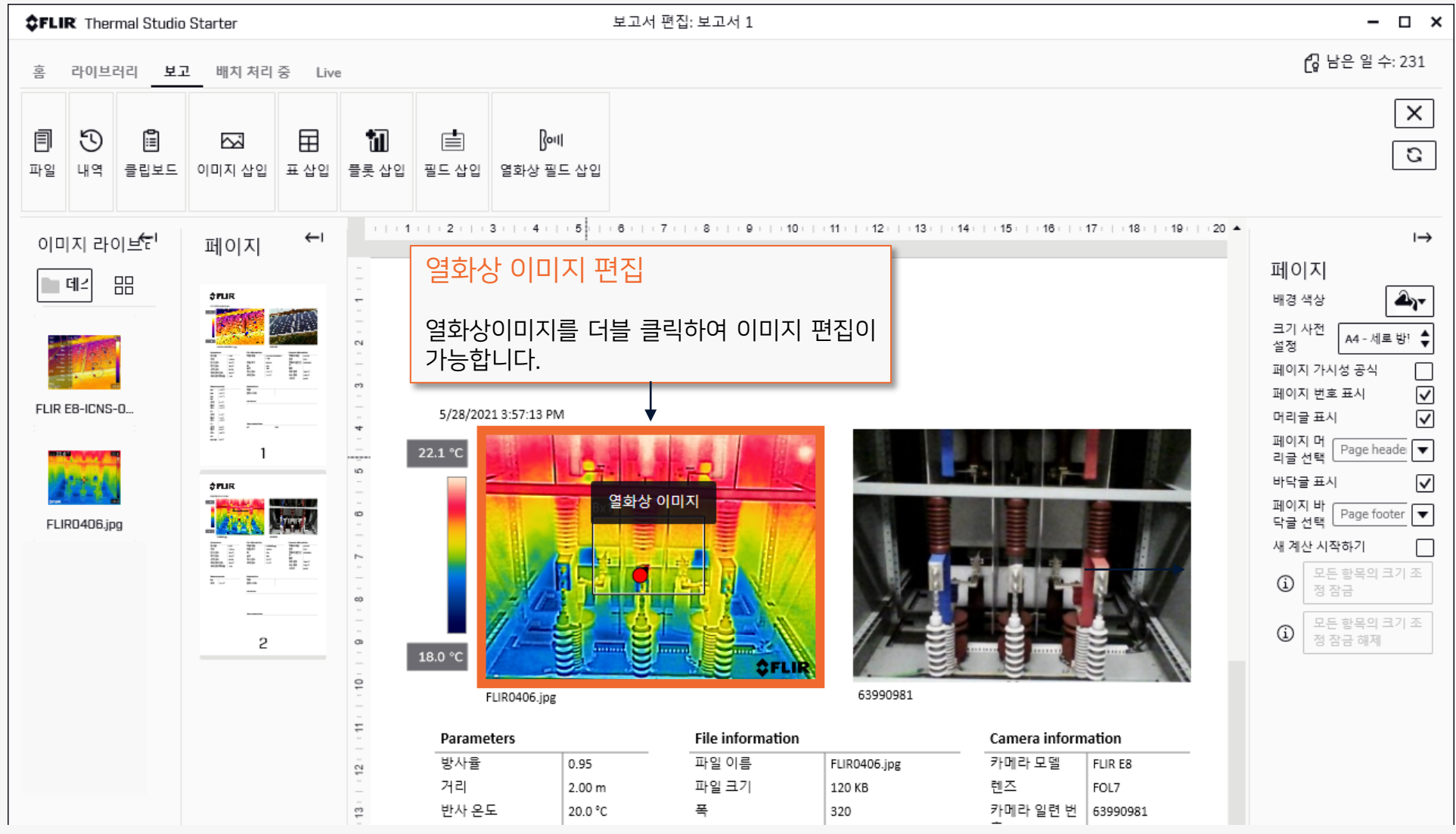

Proprietary - Company Confidential Copyright ©2021 Teledyne All Rights Reserved. Information and equipment described  $\blacksquare$  herein may require US Government authorization for export purposes. Diversion contrary to US law is prohibited.  $\blacksquare$ 

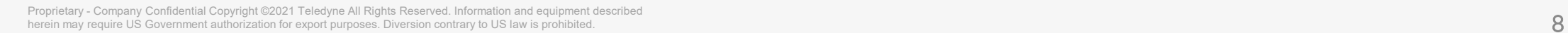

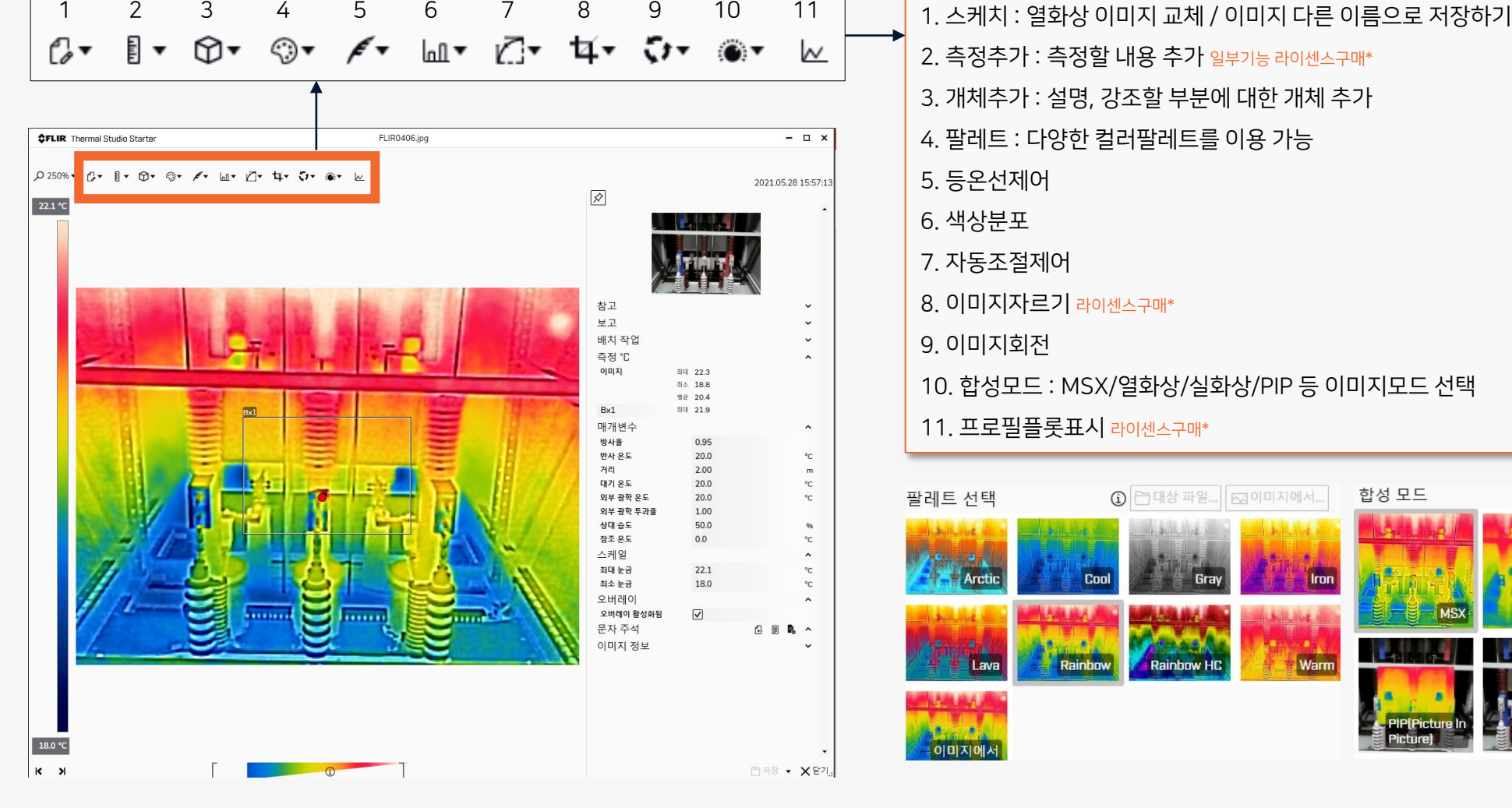

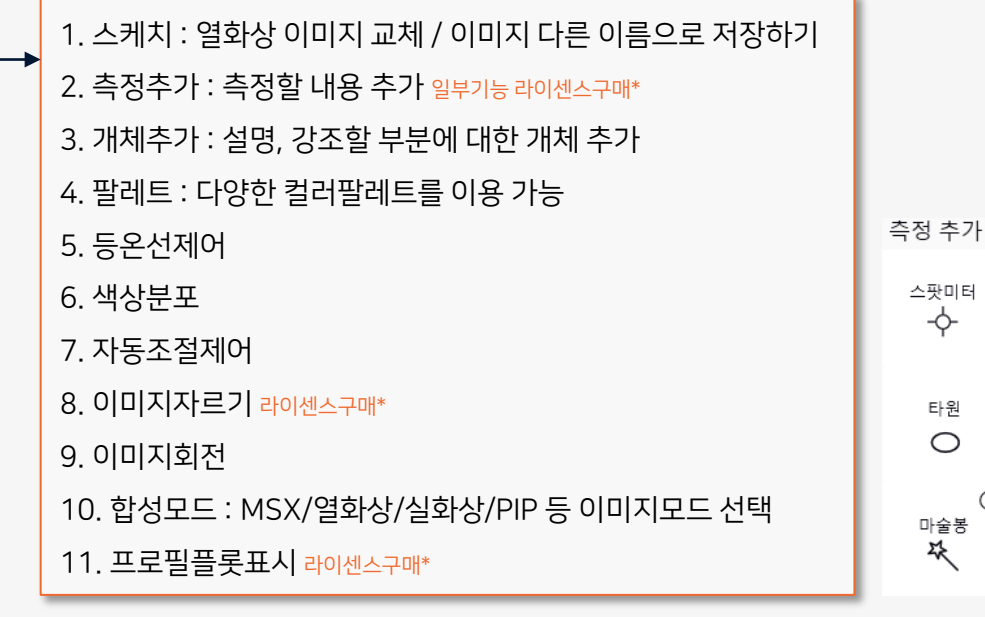

1 - 미상 파일... | FJ이미지에서..

Gr.

**Rainbow HC** 

팔레트 선택

**Arriv** 

**4이미지에서** 

Con

Rainbow

합성 모드

Warm

#### 열화상이미지 편집

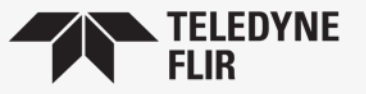

라인

델타

△

폴리라인

열 한식

 $\bigcirc$ 

열마)

⊕

⊙

사각형  $\Box$ 

다각형

✿

⊕

□ 합성 정렬 조정

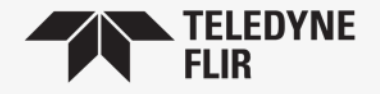

#### 보고서 저장

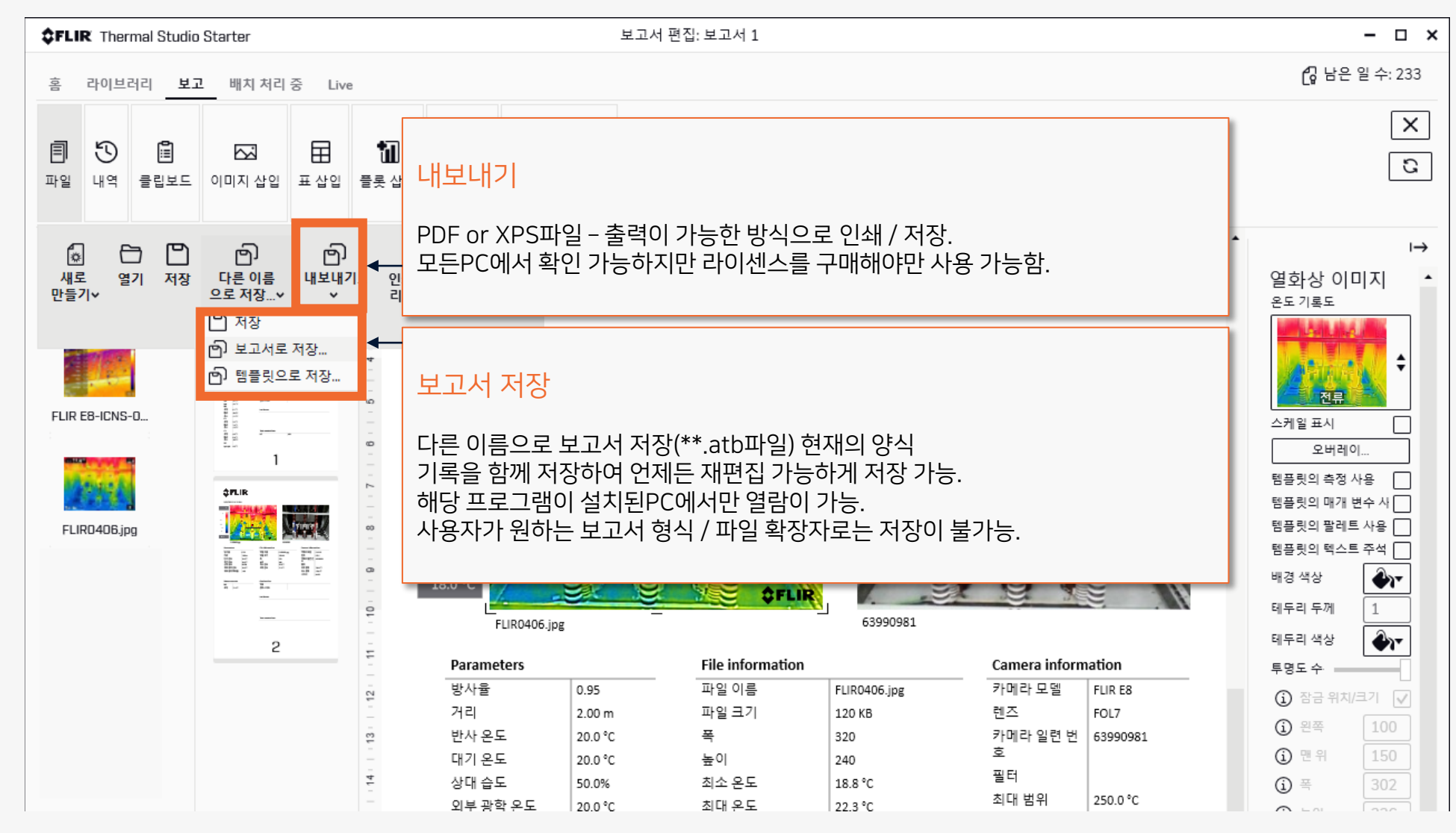

Proprietary - Company Confidential Copyright ©2021 Teledyne All Rights Reserved. Information and equipment described herein may require US Government authorization for export purposes. Diversion contrary to US law is prohibited. 9

## STARTER / PRO 버전 차이점

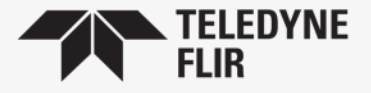

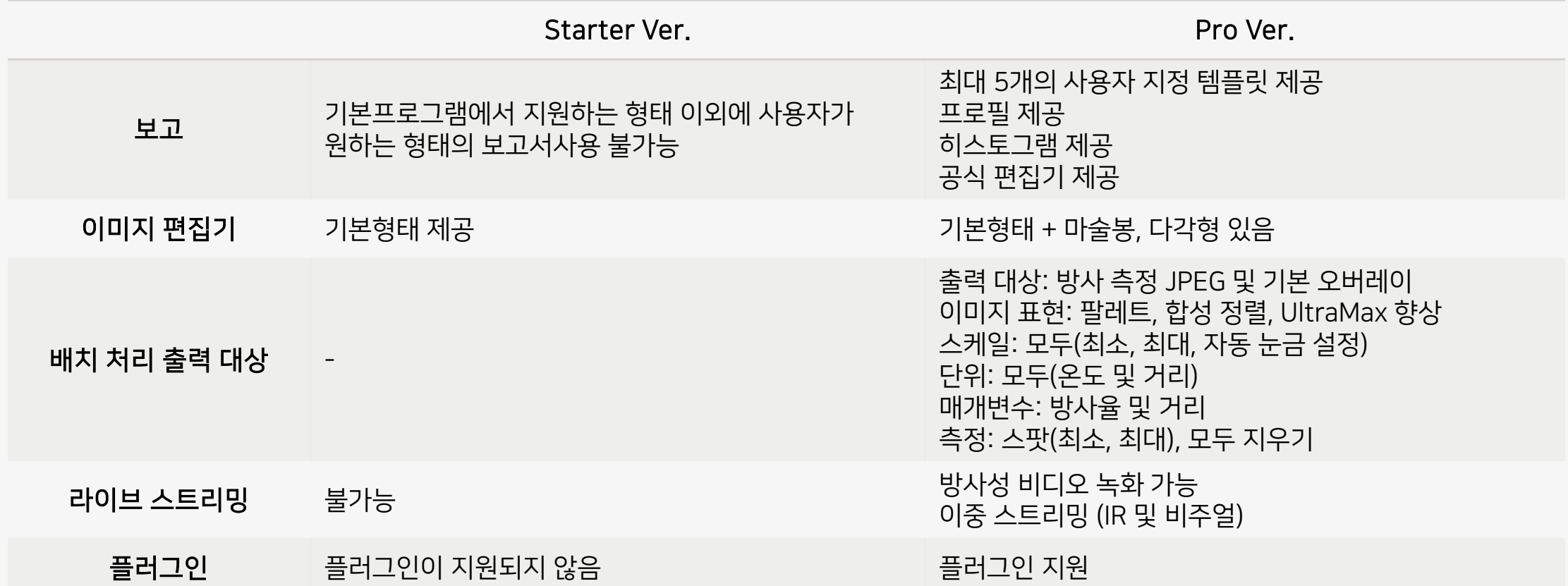

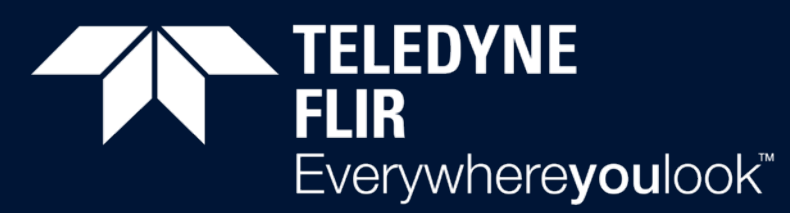

Part of the Teledyne Imaging Group